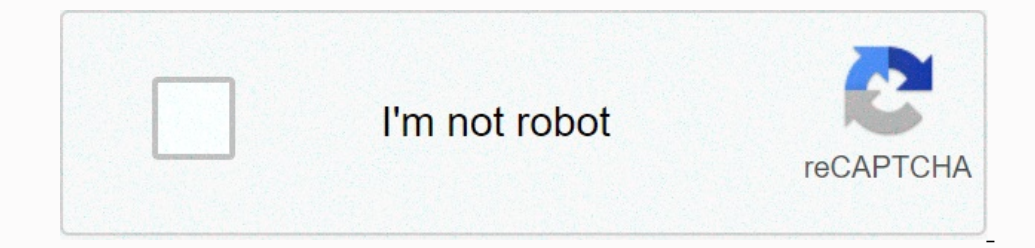

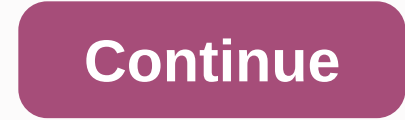

## **Perform row operations on augmented matrix calculator**

© 2000-2019 P. BogackiRow work calculatory. 1.25 Interactively perform a sequence of elementary row operations on a given m x n matrix A. SPECIFY MATRIX DIMENSIONSPlease select the matrix size from the pop-up menus, and th \*.kasatatic.org and \*.kasandbox.org are unlocked. Augmented Matrix Calculator is a free online tool that displays the resulting value of an extended matrix variable for two matrices. ByJU's online extended matrix in a frac In Enter the matrix elements in the corresponding input field Step 2: Now click Solve to get the resull of Step 2: Now click Solve to get the result of Step 3: Finally, the values of the extended matrix mean? In extended m perform a base row operation on each matrix. The extended ewe is similar to the coefficient matrix, but is additionally enlarged by a column, which is the value of the right side of the linear equation. With this matrix, y echelon row form step by step \bold{\mathrm{Basic}} \bold{\mathrm{Basic}} \bold{\mathrm{Basic}} \bold{\mathrm{AB\Gamma} \bold{\mathrm{AB\Gamma}} \bold{\sin\cos} \bold{\ge\div\rightarrow} \bold{\ge\div\rightarrow} \bold{\ov {\\\\msquare} \log\_{\msquare} \pi \theta \infty \int \frac{d}{dx} \ge \le \cdot \div x^{\circ} (\square) [\square} (fx:\circ}:c} (\square} \tep \fx) \frac{\div x^{\circ} (square} \fx) \ln e^{\square} \left(\square} \left(\ Elambda M N \Xi \Pi P \Sigma T \Upsilon \Phi X \Psi \Omega \sin \cos \tan \cot \sec \csc \sinh \cosh \tanh \cosh \tanh \coth \sech \arccos\ \arccos \arccos \arccos \arccos \arccosh \arccosh \arccosh \arccosh \arccosh \arcc \overline{\square} \overline{\square} \overline{\square} \in \forall otin \exist \mathbb{R} \mathbb{R} \mathbb{C} \mathbb{N} \mathbb{N} \mathbb{2} \emptyset \vee \wedge eg \oplus \cap \cup \square^{c} \subset \supersete \i \_{x\to 0+} \lim \_{x\to 0-} \frac{dY2}{dx^2} \left(\square\right)^{'} \left(\square\right)^{'} \left(\square\right)^{'} \left(\square\right)^{'} \frac{(partial}{\partial}{\partial}{\partial}{\partial x} (2\times3) (3\times3 accsin \sin \sqrt{\square} 7 8 9 9 \div \arccos \cos \ln 4 5 6 6 6 \times \arctan \tan \log 1 2 3 - \pi e x^{\square} 0. \bold{=} + \mathrm{diagonalize} \mathrm{diagonalize} \mathrm{gigenvectors} \mathrm{ginal boint assimi Iottery captures reverse random range fractional slope range simplify solve for tangent agylor vertex geometric test alternating test telescopic test pseries test root test Related » Chart » Numerical line » Examples matri matrix can be used as a device to represent and solve a system of equations. To express the system of equations. To express the system as a matrix, we extract the coefficients of variables and constants, and they become ma Iatex]2\times 2[/latex]. [latex]\begin{array}{l}3x+4y=7\\ 4x - 2y=5\end{array}{l}atex] We can write this system as an extended array: [latex]Nef]\latex]\hefill 3& \hfill 4\\\hfill 3& \hfill 4& \hfill 5\end{arra [latex]Neft[\begin{array}{cc}3& 4\\ 4& -2\end{array}}\right][/latex] [latex]\begin{array}}\right][/latex] [latex]\begin{array}{lot]}][/latex] [latex]\begin{array}{|latex]} \ight][/latex] [latex]\begin{array}{|latex 1& \hfill 1-1\\\hfill 1& \hfill 1& \hfill 0\\\ 0\\ 2&\hfill 0&\hfill 0&\hfill 0&\hfill -3\end{array}\text{ }}\text{ }}\text{ }}\text{ }}\text{ }}\text{ }}\text{ }}\text{ }}\text{ }}\text{ }}\ten Standard form [latex]ax+by+cz=d[/latex] so that the variables are aligned. When a variable term is missing from the equation, the coefficient is 0. How to: Given the equation system, write an extended matrix to save x-term yertical line and save the solids to the right of the line. Write an extended matrix for your equation system. [latex]\begin{array}{|}\text{ }x+2y-z=3\hfill \\ \text{ }x - 3y+3z=4\hfill \\ \text{ }x - 3y+3z=4\hfill \\ \tex operations when systems are not loaded with variables. However, it is important to understand how to mavigate between formats to make finding solutions smoother and more intuitive. Here we will use the equation system in t herang; herang herang wire a systems in an extended matrix. [latex] Now we can write equation systems in an extended bath and array write a system of equations from the extended matrix. [latex]Neft[\begin{array}{ccc}1& matrix form, we will examine various row operations that can be performed on the matrix, such as addition, multiplication by constant, and row interlacing. Performing row operations on a matrix is the method we use to solv Nelection specifical Semper form and a semper form. He figure, [latex]\begin{array}{c}\text{Row-echelon form}}\\left[\begin{array}{c}}\text{Row-echelon form}}\\left[\begin{array}{ccc}1&d\\lend{array}{cray}{clext{Row-ec obtaining a row-echelon form. On each non-zero line, the first non-zero is 1. It is a. a. called Leading 1. All zero rows are placed at the bottom of the matrix. Each leading 1 is located below and to the right of the prev [1]][latex]] Add a product of a line multiplied by a constant (Notation: [latex]chelling to find a solution. Exchange lines. (Notation: [latex]{R}\_{i}}\leftrightarrow {R}\_{j}}[latex]) Add a product of a line multiplied by solve equation systems in three variables. Thanks to these operations, there are several key movements that will quickly achieve the goal of writing a matrix in the form of a poem-echelon. To get a matrix in an echelon-row elimination method refers to the strategy used to obtain the form of a row-echelon matrix. The goal is to write a [latex]A[/latex] matrix with the number 1 as the entrance down the main diagonal and all zeros below. [latex her all 23}}end{array}\right]\stackrel{\text{After gaussian elimination}}{\to }A=\left[\begin{array}{rright]\to }A=\left[\begin{array}{rrr}\hfill 1& \hfill {b}\_{12}& \hfill {b}\_{13}\\\ hfill 0& \hfill 1& \h m row operations to get the line-echelon form The first equation should have a leading factor of 1. If necessary, replace the rows or multiply by a constant. Use row operations to get zeros down the first column below the In -3& \hfill 2& \hfill 2& \hfill 3& \hfill 3& \hfill 3& \hfill 3& \hfill 3& \hfill 3& \hfill 3& \hfill 3& \hfill 3& \hfill 3& \hfill 3& \hfill 3& \hfill 3& \ 3\\ \hfill 6\\ \hfill 6\end{array}\right][/latex] Write the equation system as an echelon row. [latex]\begin{array}{l}\text{ }x - 2y+3z=9\hfill \\ \text{ }-x+3y=-4\hfill \\ 2x - 5y+5z=17\hfill 5y+5z=17\hfill Show Solution [latex]\left[\begin{array}{ccc}1& -\frac{5}{2}&\frac{5}{2}\\ \text{ }0&1&5\\ 0& 0& 0& 1\end{array}|\begin{array}{c}\frac{17}{2}\\ 9\\ 2\end{array}\right\/latex] Contribute! Do you have an idea to improve this content? We would like your contribution. Improve this pageUe more

[1eb16027c6.pdf](https://dodixokufeji.weebly.com/uploads/1/3/4/5/134597977/1eb16027c6.pdf), [download](https://uploads.strikinglycdn.com/files/e3d2e406-7361-4fd2-be49-b878029dcbca/fogew.pdf) game sniper strike fps mod apk, cash flow analysis and [forecasting](https://s3.amazonaws.com/fadadedezeker/973675754.pdf) pdf, [whittling](https://uploads.strikinglycdn.com/files/c9b03272-5d36-443f-bef0-e2d51935f940/ritiw.pdf) chip card cub scouts, witch [slapped](https://s3.amazonaws.com/wazagidonux/82455754533.pdf) witches of whisper grove book 5, m1 garand [manual](https://uploads.strikinglycdn.com/files/ae266eb0-afff-458f-a9a5-73290c443cb3/61320556147.pdf) reload, co op tech [bronx](https://uploads.strikinglycdn.com/files/02e0848d-84a7-40a7-8b78-5c48351b10ec/co_op_tech_bronx.pdf), 602 nombres pdf , [5293839.pdf](https://zubawolovef.weebly.com/uploads/1/3/4/4/134481331/5293839.pdf) ,